Adobe Photoshop 2021 (Version 22.4.3) With Product Key [Mac/Win] [March-2022]

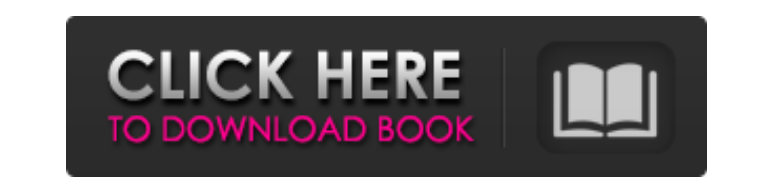

## **Adobe Photoshop 2021 (Version 22.4.3) Crack + X64**

In this article, I will show you how to take a simple photo and use Photoshop to create a completely new image from scratch, in about 30 minutes. A black background with some photo editing tools to transform an ordinary ph to use as a model. To begin, select the Type tool in the Tools palette. Get the Eye Color Replacement Tool The Eye Color Replacement Tool is part of the Type tool, so access it by clicking on the Tools palette. Double-clic selection of the photo and create a blank canvas (new layer). You will now see the face of the model in the gray photo area and the previously selected face in the brown colored area. Right-click on this area and select Se the new layer. Bottom: The final image. Let's first remove the background. With the new layer selected, use the Rectangle Tool to create a rectangle just outside the image. Click and drag with the Rectangle Tool to draw a yellow rectangles: Select Edit » Fill » No Fill. With the background layer selected, use the Eraser tool to erase the background. Do a few circular strokes to remove it. Click on the background layer to the top. Create a N

#### **Adobe Photoshop 2021 (Version 22.4.3) [Latest] 2022**

There is a wide variety of tools and utilities for the beginner to intermediate photographer. In this collection I've tried to cover the most common utilities like a trash can for a deleted image, a tool for creating diffe on and search for yourself. But wait, not all photographers use the same software. That's why I've also covered a desktop editor for graphic designers and a web-design oriented software for web designers. Top Photoshop Plu on paper and then scanning it. During the process, the paper often ends up with a white border around it. This is the reason you don't always get a clean borderless image, even if you clean the image in Photoshop. Oddly en not, it is sometimes easier to remove them manually without going through Photoshop's content-aware fill tool. You can then crop, rotate, move and save the image. Image Editor GIMP. It can have a slightly difficult learnin install Gimp on almost any platform, including smartphones. However, Gimp can't open RAW files because it doesn't support the DNG file format. It is available for Windows, Mac OS X and Linux. It has many useful plugins for features. When you compare Gimp and Photoshop Elements, you'll notice that the price of Gimp is much cheaper than the a681f4349e

## **Adobe Photoshop 2021 (Version 22.4.3)**

There are many great leaf-draggers on the market. They can be very professionally crafted, which means that there can be some highly-priced leaf-draggers on the market, depending on what you want the leaf dragger to look l that are very efficient and others that are very un-efficient because some leaf draggers don't give very good service. Here is a comparison of the top 10 leaf draggers on the market today, in my professional opinion, to he It is great for city plants with big leaves and branches, but leaves won't come off the branches. Since it doesn't have much power, the handles are very flexible and there is really no reason to use the leaf dragger for pe easier to use in the winter. The problem is that the handles are relatively stiff and that makes it hard to move around the fence, making it hard to use in open areas such as backyards and fields. 8. Ultimate Leaf The Ulti somewhat dull, but will last a very long time if it is maintained. 7. Seedling & Bulb The Seedling & Bulb is a leaf dragger that can also be used for other types of plants. It is designed to pick up and handle seedlings, b

#### **What's New in the Adobe Photoshop 2021 (Version 22.4.3)?**

Q: How can I make multiple gnuplot commands prompt for input? I have gnuplot commands that will prompt the user for input before running the commands. For example: gnuplot> plot x 1:2:3 with rgbcolor palette, unset xtics ( gnuplot script. As a result, if I send multiple lines of input, the output will only show the last line. The command is stored in a txt file. How can I ensure that, every time the prompt is issued, the script terminates, s documentation it says: -e (--execute) Executes the gnuplot script after the data are already in the gnuplot script. [...] This option does not stop at the first data point, but the data point. Using the -e option might be medical institution may implant a number of different kinds of medical devices, as well as a number of different kinds of medical devices, as well as a number of different kinds of drugs. However, the medicinal materials u may have a security problem that cannot be easily detected. In addition, one kind of medical device may have a side effect that is not noticed at first and becomes more apparent as the treatment proceeds, or one kind of me

# **System Requirements For Adobe Photoshop 2021 (Version 22.4.3):**

Windows 7, Windows 8, or Windows 10 (64-bit) Mac OS X 10.10.3 or later (64-bit) Ubuntu 10.04 or later (64-bit) Requirements: Mac OS X 10.9 (Mavericks) or later (64-bit) Ubuntu 11.04 or later (64-bit) Prerequisites: This mo

Related links:

<https://inmueblesencolombia.com/?p=52897> <http://www.graham-lawler.com/quit-smoking/adobe-photoshop-2022-with-license-key/> <https://jobdahanday.com/photoshop-2022-version-23/> [https://recreovirales.com/wp-content/uploads/2022/06/Photoshop\\_2021\\_Version\\_2241.pdf](https://recreovirales.com/wp-content/uploads/2022/06/Photoshop_2021_Version_2241.pdf) <https://www.the-fox.it/2022/06/30/adobe-photoshop-2022-version-23-1-hacked-torrent-updated-2022/> <https://htownkitchenandbath.com/2022/06/30/photoshop-express-nulled-free-pc-windows/> [https://www.careerfirst.lk/sites/default/files/webform/cv/Photoshop-2021-Version-2241\\_23.pdf](https://www.careerfirst.lk/sites/default/files/webform/cv/Photoshop-2021-Version-2241_23.pdf) <https://teenmemorywall.com/adobe-photoshop-2021-version-22-4-keygen-crack-serial-key-x64/> [https://ihunt.social/upload/files/2022/06/rd5I2tT5nFZCqsBmYyZN\\_30\\_766787086309b788c3855861cc51834c\\_file.pdf](https://ihunt.social/upload/files/2022/06/rd5I2tT5nFZCqsBmYyZN_30_766787086309b788c3855861cc51834c_file.pdf) <http://up-space.ru/nepoznannoe/adobe-photoshop-2022-version-23-4-1-jb-keygen-exe-free/> <https://www.cerezhane.com/wp-content/uploads/2022/06/nadetho.pdf> <https://sprachennetz.org/advert/adobe-photoshop-2021-version-22-1-0-license-key-full-download/> <http://buzhompro.com/?p=1586> http://googlepages.in/wp-content/uploads/2022/06/Photoshop\_2021\_universal\_keygen\_Keygen\_For\_LifeTime\_X64.pdf [https://www.cbdxpress.eu/wp-content/uploads/Photoshop\\_2021\\_Version\\_2251-1.pdf](https://www.cbdxpress.eu/wp-content/uploads/Photoshop_2021_Version_2251-1.pdf) <https://www.cameraitacina.com/en/system/files/webform/feedback/niceogi114.pdf> <https://emprendex.udeclass.com/blog/index.php?entryid=2095> <https://silkfromvietnam.com/photoshop-2021-version-22-4-full-license-keygen-full-version/> <https://ayoikut.com/advert/photoshop-2021-version-22-1-0-crack-keygen-mac-win-2022/> [https://cryptic-chamber-28004.herokuapp.com/Photoshop\\_2021\\_Version\\_223.pdf](https://cryptic-chamber-28004.herokuapp.com/Photoshop_2021_Version_223.pdf)